# **Infrastructure - Task #4120**

Story # 3875 (Closed): Create a dashboard (version 1) for DataONE to provide high level overall system status

## **Display total data downloads in the SummaryView header**

2013-10-28 19:49 - Chris Jones

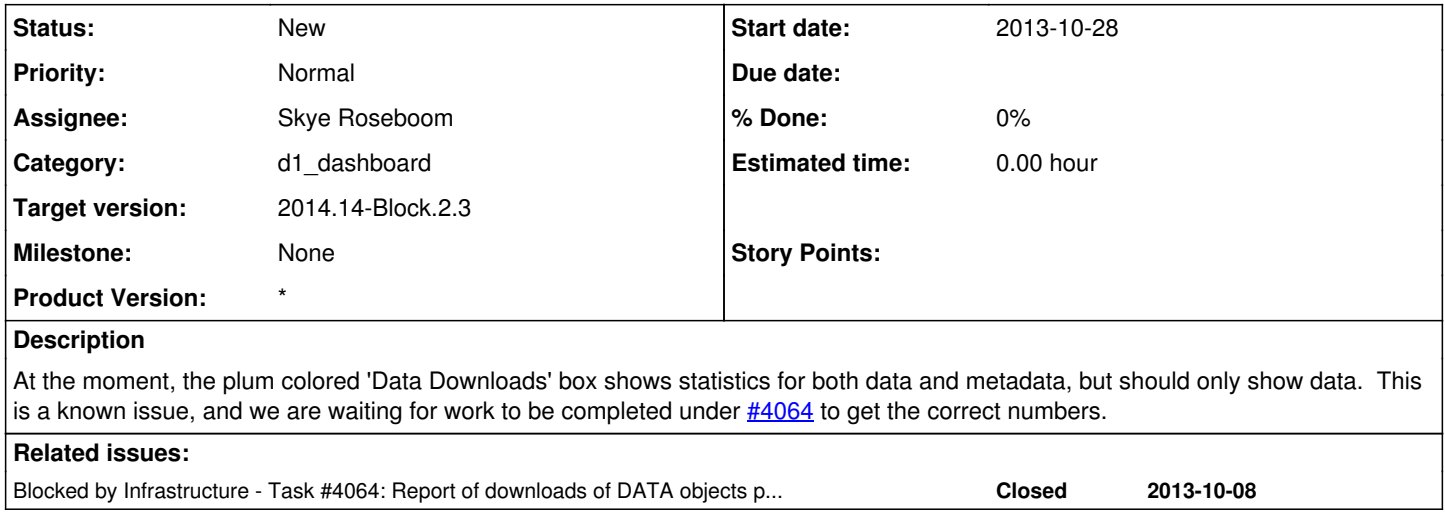

### **History**

#### **#1 - 2014-01-06 18:32 - Chris Jones**

*- Target version changed from 2013.44-Block.6.1 to 2014.2-Block.1.1*

#### **#2 - 2014-03-14 17:12 - Skye Roseboom**

*- Target version changed from 2014.2-Block.1.1 to 2014.12-Block.2.2*

### **#3 - 2014-03-31 17:41 - Skye Roseboom**

*- Target version changed from 2014.12-Block.2.2 to 2014.14-Block.2.3*